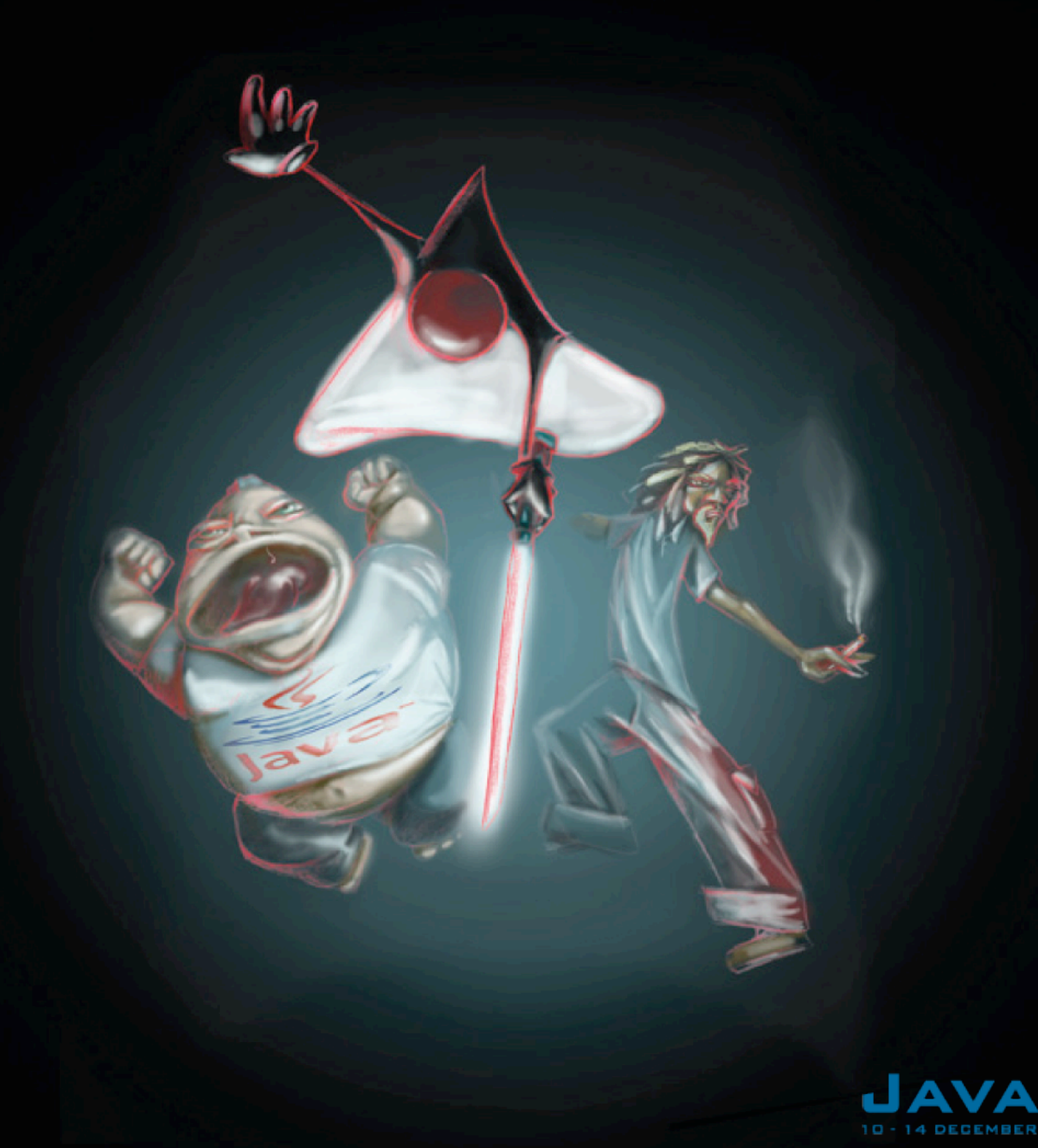

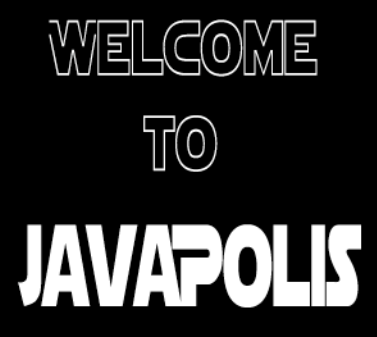

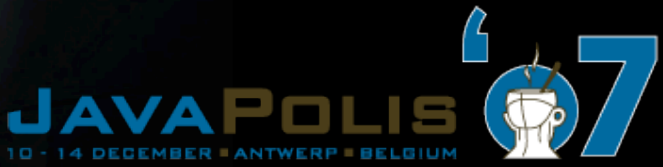

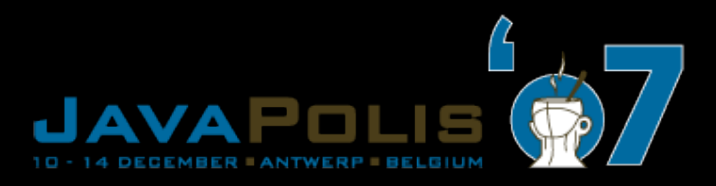

# JBoss Seam in Action

Peter Hilton, Nicolas Leroux Senior software developers Lunatech Research

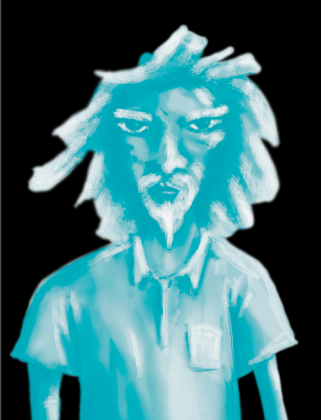

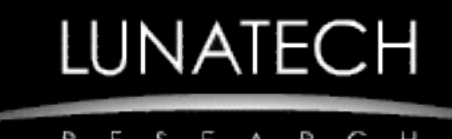

JBoss Seam in Action

## We present our experiences getting started with Seam and using it on a commercial project

# Not what it is but what it's like

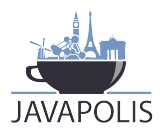

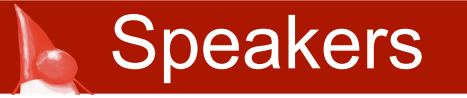

- **Peter and Nicolas are software developers** at Lunatech Research - [www.lunatech.com](http://www.lunatech.com)
- Both are technical authority for commercial software projects
- **Peter first started building web applications** ten years ago
- **Nicolas has been using EJB for four years**
- Both have strong opinions about Java frameworks and web technologies
- … and plenty of freedom to make choices

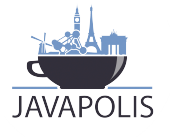

## Struts served us well for many years, but has now outlived its usefulness JBoss Seam is the new Struts

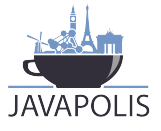

### Metaphor - Seam is like Europe

- **Seam is like Europe many participants** 
	- EJB
	- JAAS
	- JBoss Rules
	- Ajax
	- jBPM

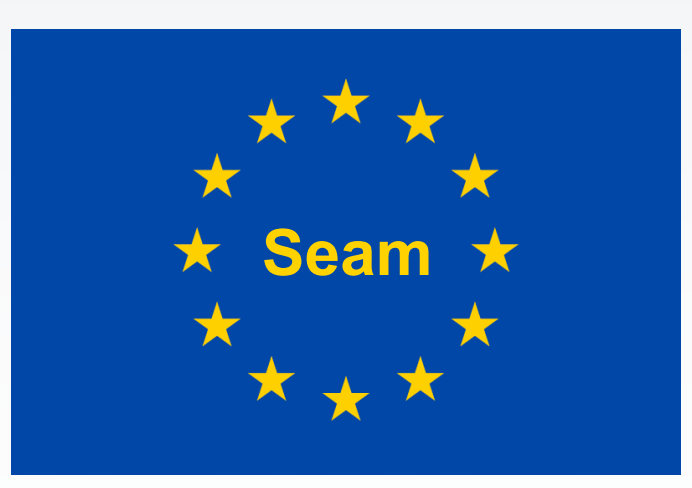

- Although each one can work with the others, Seam provides a uniform model model for integration
- **Not necessarily centralised in Belgium**

![](_page_5_Picture_10.jpeg)

#### **2000 2001 2002 2003 2004 2005 2006 2007**

#### Struts is wildly popular for years

### Spring gains popularity

### Seam 1.0 2.0

other frameworks lack traction - Tapestry, WebWork, Wicket, Shale

![](_page_6_Picture_6.jpeg)

- Seam component POJO or EJB
- Dependency injection and bijection
- Conversation scope
- **Configuration by exception and annotations**

![](_page_7_Picture_5.jpeg)

```
public class MyPojo {
}
@Name("myPojo")
public class MySeamPojo {
  @Logger Log log;
  @In EntityManager entityManager;
  @In FacesMessages facesMessages; 
  @In MyDAO myDAO;
}
```
![](_page_8_Picture_2.jpeg)

```
@Name("drinkingAction")
public class DrinkingAction {
```

```
@In BeerDrinkingFacade pub;
@In(create=true) @Out Glass glass;
@Begin(join=true)
public void getBeer() {
 pub.fill(glass);
}
```
![](_page_9_Picture_3.jpeg)

**…**

### **Development environment**

- **EJB** integration
- **User-interface integration**
- Code
- **Testing**

![](_page_10_Picture_6.jpeg)

![](_page_11_Picture_0.jpeg)

- **Lunatech builds custom database-backed** web applications on an open-source stack
- **JSF/Seam selected to replace Struts** 
	- **JSF too verbose by itself designed for IDE**
	- Tapestry, Wicket, Spring MVC: nice but poor EJB3 integration
- Using JBoss Seam since Seam 1.0.0 beta
- **Two current projects use Seam 1.2.1**
- … and migrating to Seam 2.0 now

![](_page_11_Picture_8.jpeg)

### Getting started with JBoss Seam

- **Excellent documentation**
- Easier with a JSF background: documentation scattered between Seam, JSF and Facelets
- **More productive very quickly**
- **Steep learning curve: especially new** concepts
- Still improving our use of conversations

![](_page_12_Picture_6.jpeg)

- **No new tools required: Seam is just a Java** library
- **JSF/Seam/EJB3 application deployment is** slow - we needed new PCs
- Incremental updates to Facelets (or JSPs) pages helps
- We do not use JavaBean hot-deployment (partly because we are using EJBs)
- **Remote debugging works**

![](_page_13_Picture_6.jpeg)

## **It just works**

- We use EJB for transaction management and JMS
- **Transparent integration with EJBs**

![](_page_14_Picture_4.jpeg)

- Great for prototyping
- Start with a static HTML prototype
- **EVolve the HTML into a Facelets view**
- Automatic JSF components with *jsfc* attribute

```
<input type="text" 
  jsfc="h:inputText" 
  value="#{username}"/>
```
![](_page_15_Picture_6.jpeg)

- **Facelets is a great improvement on JSP**
- **F** isfc attributes give more readable code than JSF tags:

**<input jsfc="h:commandButton" action="#{action.search}" value="Search"/>**

■ No built-in support for friendly URLs, but UrlRewriteFilter works well:

**<rule>**

**<from>^/view/([a-z0-9]+)</from> <to>/details.seam?key=\$1</to> </rule>**

![](_page_16_Picture_7.jpeg)

![](_page_17_Picture_0.jpeg)

- No obvious pattern for Seam components; layering optional
- Confusion between
	- 'action'
	- 'backing-bean'
	- 'component'
- We started simple with one layer, then extracted DAO layer
- **Annotations are nice**

![](_page_17_Picture_8.jpeg)

![](_page_18_Picture_0.jpeg)

- **UI testing is possible but hard, manually** and automated
- We expect this to be better in Seam 2.0

![](_page_18_Picture_3.jpeg)

![](_page_19_Picture_0.jpeg)

■ Default application design is stateful JSF

- web pages are not URL-friendly
- stateless web applications are simpler
- **If** lots of heavy generated client-side code
- Scattered version-specific documentation
- Seam is not currently backward-compatible
- Slow application deployment time
- Seam conversations are difficult to learn
- Confusing validation framework

![](_page_19_Picture_10.jpeg)

- **Iolds** Seam really the next Struts?
- JSR-299 Web Beans attempts to standardise the approach
- Will Resource Oriented Architecture be integrated, perhaps via Restlet?
- Standard Ajax architecture with RichFaces?

![](_page_20_Picture_5.jpeg)

## **L** Examples

![](_page_21_Picture_20.jpeg)

![](_page_21_Picture_2.jpeg)

### Examples

**<a jsfc="a4j:commandLink" action="#{action.remove}">Remove</a>**

#### **public void remove() { orderLineDAO.remove(selectedOrderLine); facesMessages.addFromResourceBundle( "orderLineAction.delete.success", order.getKey()); }**

![](_page_22_Picture_37.jpeg)

![](_page_22_Picture_4.jpeg)

### Facelets view with Seam integration

![](_page_23_Picture_23.jpeg)

![](_page_23_Picture_3.jpeg)

#### Code example: sending e-mail

#### Seam component

**@Name("emailMessage")**

**public class EmailMessageBean implements EmailMessage {**

**public void sendEmail(Person sender, Person recipient, String templatePath) throws Exception {**

**final String mailAddress = recipient.getMailAddress();**

**Contexts.getEventContext().set("address", address); Contexts.getEventContext().set("sender", sender); Contexts.getEventContext().set("recipient", recipient);**

**final Renderer renderer = Renderer.instance(); renderer.render(templatePath);**

![](_page_24_Picture_8.jpeg)

**}**

**}**

#### Code example: e-mail Facelets view

**<m:message xmlns=["http://www.w3.org/1999/xhtml"](http://www.w3.org/1999/xhtml) xmlns:m=["http://jboss.com/products/seam/mail"](http://jboss.com/products/seam/mail) xmlns:f=["http://java.sun.com/jsf/core"](http://java.sun.com/jsf/core) xmlns:h=["http://java.sun.com/jsf/html"](http://java.sun.com/jsf/html) xmlns:vl=["http://visiblelogistics.com/vl"](http://visiblelogistics.com/vl)>**

**<m:from name="#{sender.name}" address="#{config.from}"/> <m:to address="#{address}"/> <m:subject>Invitation to use VisibleLogistics</m:subject> <m:body>**

```
<p><img src="#{config.baseHref}/img/vl-logo.png"/></p>
```
**<p>#{sender.name} has invited you to sign up for a FREE VisibleLogistics account.</p>**

**<p>VisibleLogistics is an on-demand visibility and order management service that automatically sends order status notifications to you and your partners via e-mail and SMS. See <a href=["http://www.visiblelogistics.com/](http://www.visiblelogistics.com)"> [www.visiblelogistics.com<](http://www.visiblelogistics.com)/a></p>**

![](_page_25_Picture_6.jpeg)

#### **<f:facet name="alternative">**

**<h:outputText>**

**#{sender.organisationName} has invited you to sign up for a FREE VisibleLogistics account.**

**VisibleLogistics is an on-demand visibility and order management service that automatically sends order status notifications to you and your partners via e-mail and SMS. See [http://www.visiblelogistics.com/](http://www.visiblelogistics.com)**

**</h:outputText>**

**</f:facet>**

**</m:body>**

**</m:message>**

![](_page_26_Picture_9.jpeg)

**…**

![](_page_27_Picture_0.jpeg)

### **Seam successfully integrates Java EE**

- JSF and Facelets
- EJB beans and JPA persistence
- **Provides useful high-level features** 
	- **E** component model
	- **dependency injection**
	- web application state
- Annotations allow for clean Java code
- Facelets allow for clean view code

![](_page_27_Picture_10.jpeg)

## The last two years' innovation in Java EE web frameworks lead to improved web application development productivity.

JBoss Seam is our framework of choice.

![](_page_28_Picture_3.jpeg)

![](_page_29_Picture_0.jpeg)

![](_page_29_Picture_1.jpeg)

View JavaPolis talks @ www.parleys.com

![](_page_29_Picture_3.jpeg)